# Python-Livecode Cheat Sheet

## **Comments**

Comments allow you to add explanations and annotations to your code.

# this is commented out  $\blacksquare$ 

# are // all */\* commented out \*/*

## Variables

Variables are used to to store information, the stored value can be changed or accessed when you need it.

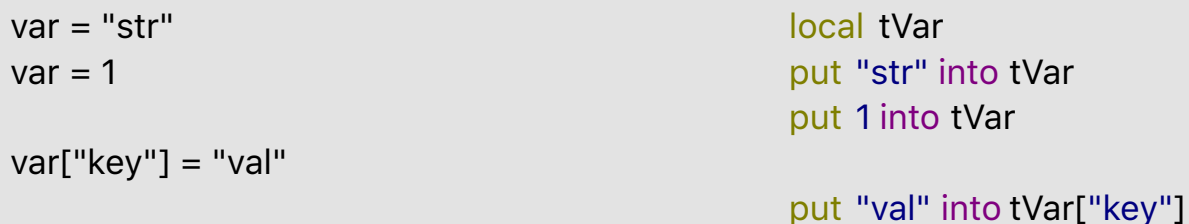

# String Processing

These examples show how string values can be manipulated.

# General  $var = 'a' + var$  $var = var[1:1]$ var.replace("\_", "-")

## # Regex found = re.match('([0-9])', '1') num = tMatch.group(1)

for line in var: if re.match(pattern, line): filtered.push(line) var = '\n'.join(filtered)

// General put "a" before tVar delete char 1 of tVar replace "\_" with "-" in tVar

// Regex matchText("1", "([0-9])", tN) is true tN is 1

filter lines of tVar with regex pattern tPattern

## Custom Handlers

A custom handler is a function or command that you define yourself.

def foo(param): # return something # foo(var)

function foo pParam end foo // get foo(tVar)

command bar pParam end bar // bar 5

#### Control Structures

Control structures are used to control what code is executed and how many times.

for x in tVar: # do things for  $x$  in range(5): # do things while  $x < 10$ :  $x - 1$ if tVar: elif tOther: else: repeat for each char tChar in tVar end repeat repeat 10 end repeat repeat with  $x = 1$  to 10 end repeat repeat while x < 10 subtract 1 from x end repeat if true then ... else ... if tVar then else if tOther then else end if switch tVar case "a" break default

#### Sorting

break

end switch

These examples show how to sort items and lists.

 $list = [5, 2, 3, 1, 4]$ sorted(list) ==  $[1, 2, 3, 4, 5]$ sorted(list, reverse=True) == [5, 4, 3, 2, 1]

data = [(6, 1), (8, 3), (2, 2)] sorted(data, key=itemgetter(2)) ==  $[(6, 1)$ , (2, 2), (8, 3)]

local tList put "5,2,3,1,4" into tList sort items of tList ascending numeric -> tList is "1,2,3,4,5" sort items of tList descending numeric -> tList is "5,4,3,2,1"

local tData put "6,1:8,3:2,2" into tData set the lineDelimiter to ":" sort lines of tData ascending numeric by item 2 of each -> tData is "6,1:2,2:8,3"

#### **Operators**

Operators are ways of combining values such as boolean values, numbers or strings, to produce other values.

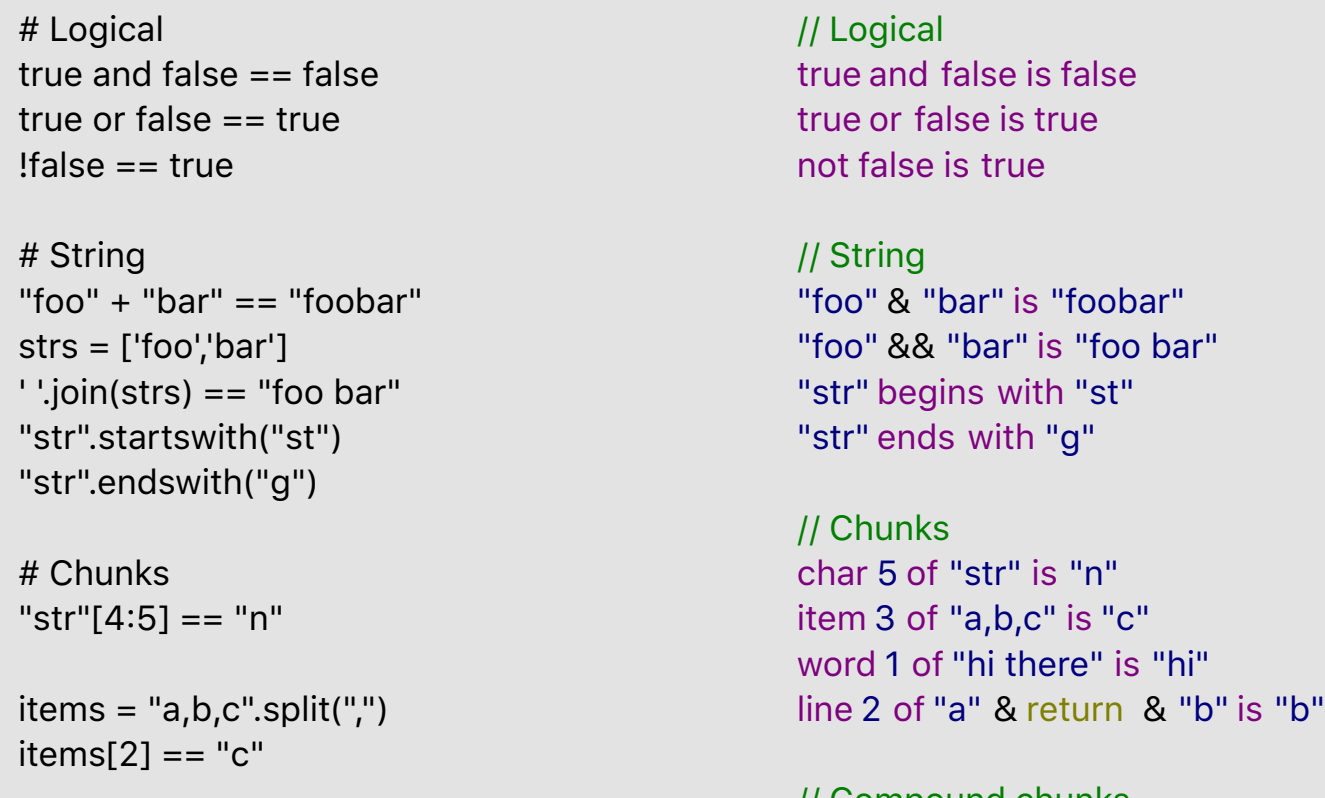

```
words = "hi there".split(" ")
words[0] == "hi"
```

```
lines = "a\nb".split("n")lines[2] == "b"
```

```
lines = "a,b,c".split("n")items = lines[1].split(",")
items[1][0:1] == "a"
```
// Compound chunks char 1 of item 1 of line 1 of "a,b,c" is "a"

#### Files & Processes

These examples show how to read from and write to files and processes.

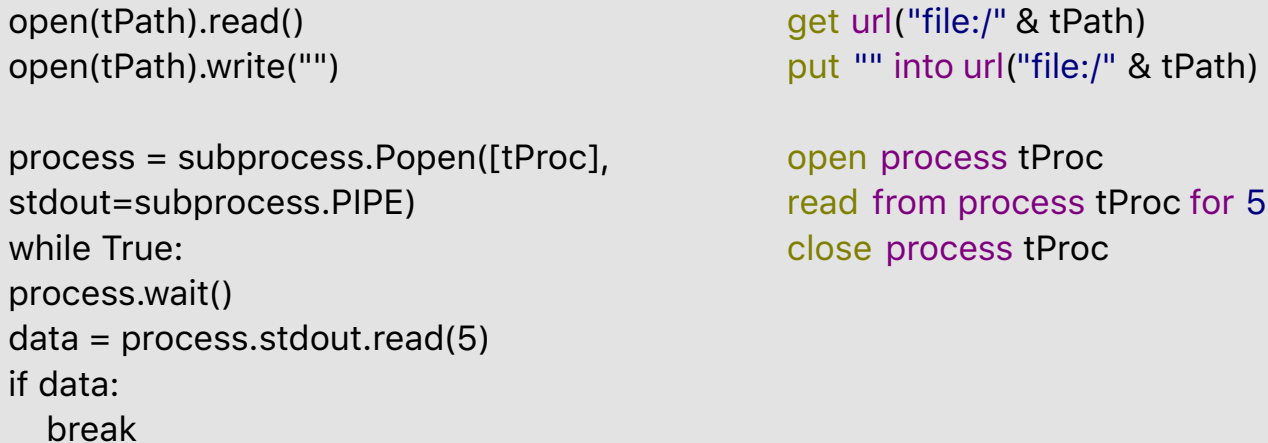

#### Array Processing

These examples show how array values can be manipulated.

# Split / combine var = "a,b,c".split(",") var[1] is "b" ','.join(var)  $var == "a,b,c"$ 

# Iteration for key in array: # do something with array[key]

# Length len(array)

// Split / combine put "a,b,c" into tVar split tVar by "," tVar[2] is "b" combine tVar with "," tVar is "a,b,c"

// Iteration repeat for each key tKey in tArray -- Do something with tArray[tKey] end repeat

repeat for each element tElement in tArray end repeat

// Length the number of elements in tArray

### User Input / Notification

These examples show how to pop up information dialogs, or prompts for user input.

dlg = wx.TextEntryDialog(None, "What is your name?", defaultValue=default\_value) dlg.ShowModal() name = dlg.GetValue() dlg.Destroy()

ask "What is your name?" put it into tName

answer "Something"

dlg = wx.MessageDialog(None, "Something", caption, wx.OK) result = dlg.ShowModal() dlg.Destroy()